# Programowanie 3 - zaawansowane

# Jan Bródka

#### Wydział Matematyki i Nauk Informacyjnych

Wykład 12

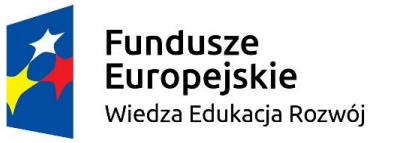

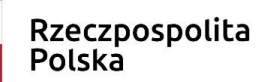

Politechnika Warszawska

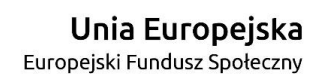

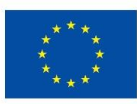

Projekt "NERW 2 PW. Nauka – Edukacja – Rozwój – Współpraca" współfinansowany jest ze środków Unii Europejskiej w ramach Europejskiego Funduszu Społecznego.

Zadanie 10 pn. "Modyfikacja programów studiów na kierunkach prowadzonych przez Wydział Matematyki i Nauk Informacyjnych", realizowane w ramach projektu "NERW 2 PW. Nauka – Edukacja – Rozwój – Współpraca", współfinansowanego ze środków Unii Europejskiej w ramach Europejskiego Funduszu Społecznego.

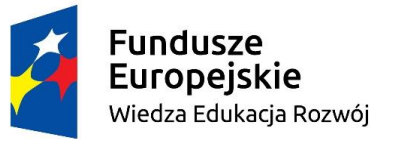

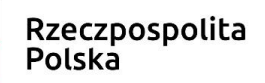

Politechnika Warszawska

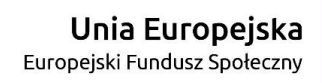

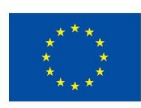

## Typ string - formatowanie (1)

- do formatowania napisów służy statyczna metoda Format klasy string
- pierwszy parametr jest napisem zawierającym elementy {*n*}
- kolejne parametry są obiektami, które zamierzamy przekształcić na napisy, numerujemy je od 0, w wyniku zastępują one elementy {*n*}
- sformatowany napis zwracany jest jako wynik metody

```
string s;
s=string.Format("kwadratem liczby {0} jest {1}",3,3*3);
// s="kwadratem liczby 3 jest 9";
```
- do przekształcenia każdego z parametrów wykorzystywana jest jego metoda ToString
- analogicznie do metody Format klasy string działają metody Write i WriteLine klasy Console
- istnieje również wersja metody Format z parametrem opisującym ustawienia narodowe (wersja bez tego parametru korzysta z bieżących ustawień systemu operacyjnego)

### Typ string - formatowanie (2)

- element formatowania jest postaci {*n* , *w* : *f* }
	- *n*  numer parametru do formatowania (począwszy od 0)
	- *w* wyrównanie liczba całkowita określająca minimalną szerokość formatowanego pola (dopełnienie spacjami, gdy jest to potrzebne szerokość może być większa)
		- wartość dodatnia wyrównanie do prawej strony
		- wartość ujemna wyrównanie do lewej strony
	- *f* łańcuch formatu zawierający standardowy kod formatu i precyzję formatu lub opis formatu niestandardowego
	- elementy *w* i *f* są opcjonalne każdy z nich lub oba można pominąć (wraz z poprzedzającym znakiem ',' lub ':')
		- pominięcie wyrównania oznacza 0 jako minimalna szerokość
		- pominięcie łańcucha formatu oznacza domyślne formatowanie
- aby było możliwe formatowanie obiektów własnych klas z wykorzystaniem elementów *w* i *f* klasy te muszą implementować standardowy interfejs IFormattable

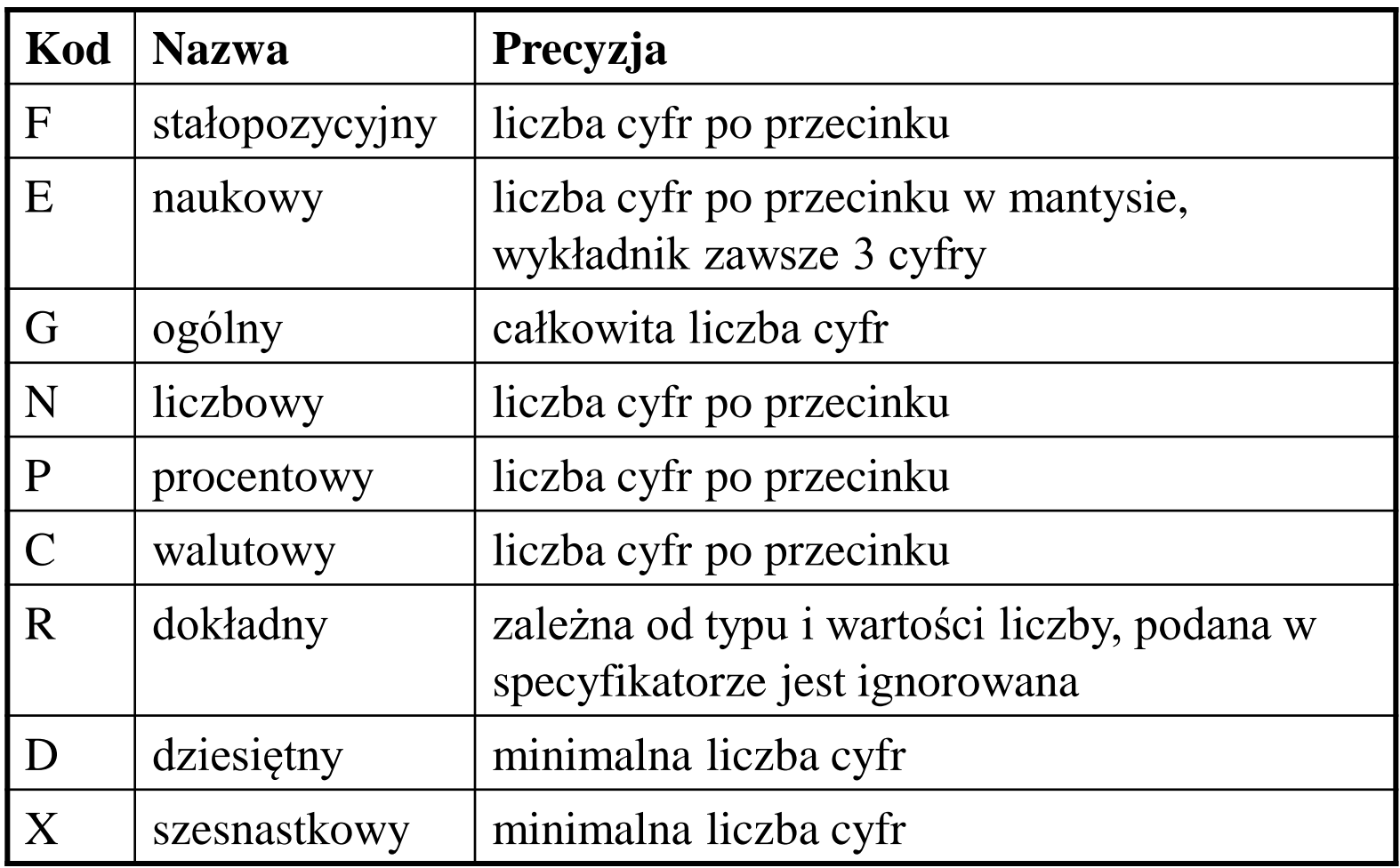

### Kody formatowania liczb (2)

- wszystkie kody można oznaczać również małymi literami (tylko dla formatu naukowego, ogólnego i szesnastkowego ma to znaczenie)
- ograniczenia w stosowaniu formatów
	- $-$  D i X  $-$  tylko dla typów całkowitoliczbowych
	- R tylko dla typów float i double
	- pozostałe dla dowolnych typów liczbowych
	- złamanie tych ograniczeń powoduje zgłoszenie wyjątku FormatException
- gdy nie podamy precyzji przyjmowane są wartości domyślne, które też można definiować
- dla formatów D i X wyniki w dopełniane są zerami z prawej strony
- dla formatu szesnastkowego nie ma żadnego przedrostka np. 0x
- format N różni się od F wprowadzeniem separatorów tysięcy
- w formacie G system sam wybiera postać stałopozycyjną lub naukową w zależności od wartości liczby
- format R zapewnia, że konwersja na string nie powoduje żadnej utraty dokładności

#### Niestandardowe formatowanie liczb

- zamiast standardowych kodów formatowania można samodzielnie tworzyć wzorce formatowania z następujących elementów
	- $0$  cyfra
	- # opcjonalna cyfra (zostanie pominięta gdy jest wiodącym lub kończącym (po kropce dziesiętnej) zerem
		- kropka dziesiętna
			- , separator tysięcy (zwykle spacja)
	- % notacja procentowa (wartość jest pomnożona razy 100)
	- ; separator sekcji, poszczególne sekcje opisują kolejno format dla wartości dodatnich, ujemnych i zerowych (dwie ostatnie oczywiście opcjonalne)
	- \ odwołanie znaczenia specjalnego następnego znaku
	- pozostałe znaki (nie będące standardowymi kodami formatowania) oznaczają same siebie

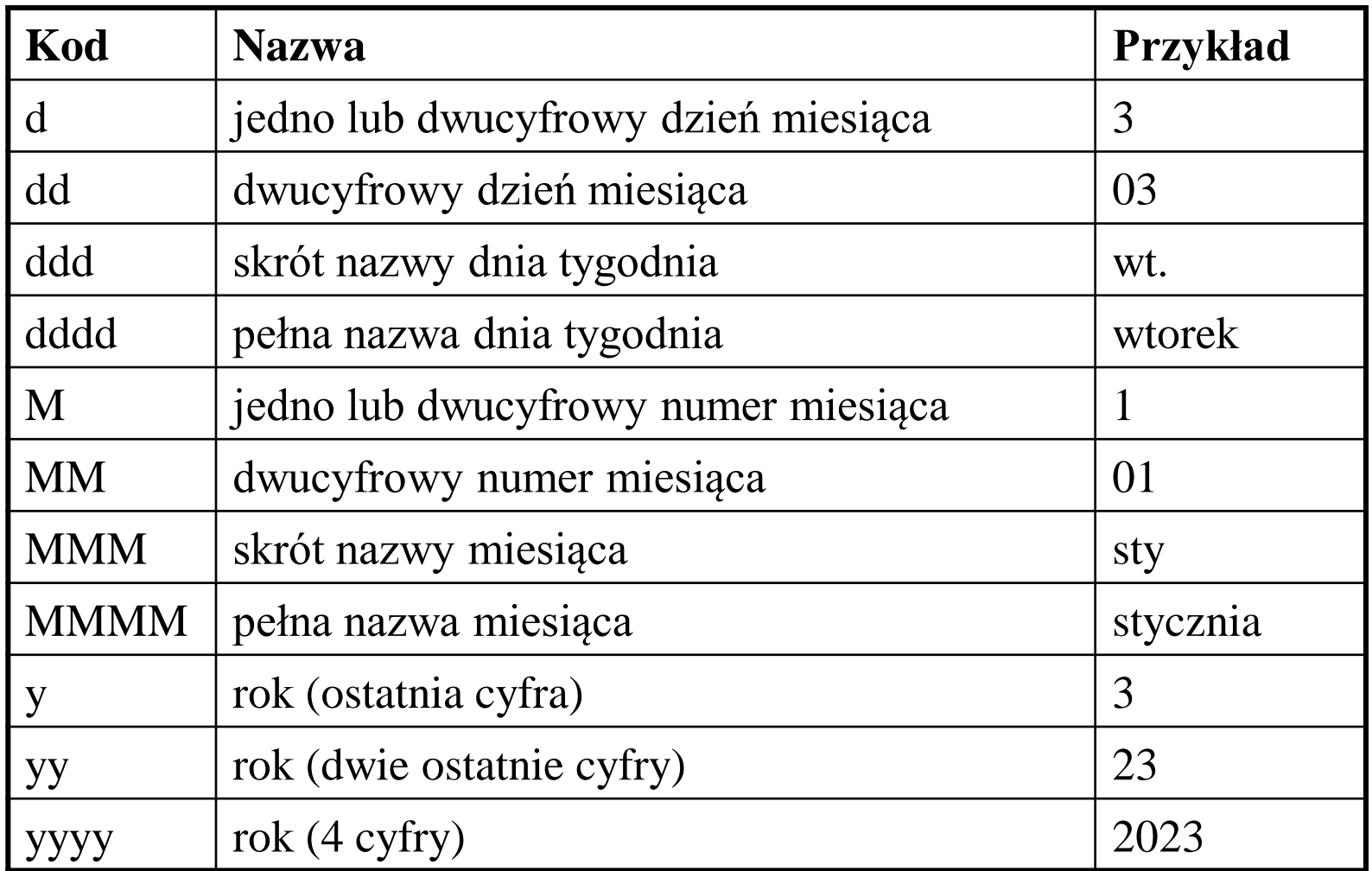

## String interpolation

- w języku C# 6.0 wprowadzono nowy wygodniejszy sposób zapisu napisów z elementami zmiennymi nazywany "string interpolation"
- na przykład fragment kodu w nowym zapisie

```
int n=3; string s;
s=$"kwadratem liczby {n} jest {n*n}";
```
jest równoważny następującemu fragmentowi w starym zapisie

```
int n=3; string s;
s=string.Format("kwadratem liczby {0} jest {1}",n,n*n);
```
- szczegóły
	- napis interpolowany poprzedzamy znakiem \$
	- elementy zmienne umieszczamy bezpośrednio w napisie wewnątrz nawiasów {...}, można dodać wszelkie kody formatowania
	- dla wstawionego wyrażenia jest niejawnie wywoływana metoda ToString
	- możliwe są interpolowane napisy dosłowne

Projekt "NERW 2 PW. Nauka – Edukacja – Rozwój – Współpraca" współfinansowany jest ze środków Unii Europejskiej w ramach Europejskiego Funduszu Społecznego.

Zadanie 10 pn. "Modyfikacja programów studiów na kierunkach prowadzonych przez Wydział Matematyki i Nauk Informacyjnych", realizowane w ramach projektu "NERW 2 PW. Nauka – Edukacja – Rozwój – Współpraca", współfinansowanego ze środków Unii Europejskiej w ramach Europejskiego Funduszu Społecznego.

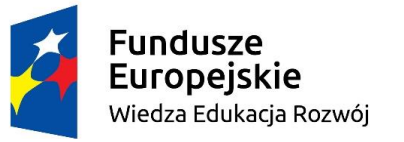

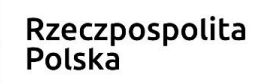

Politechnika Warszawska

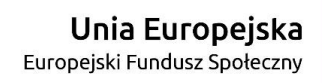

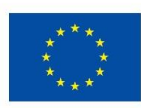